## POS-

**POS-** *POS* ( ). *POS-* tweaki.exe *POS-*.

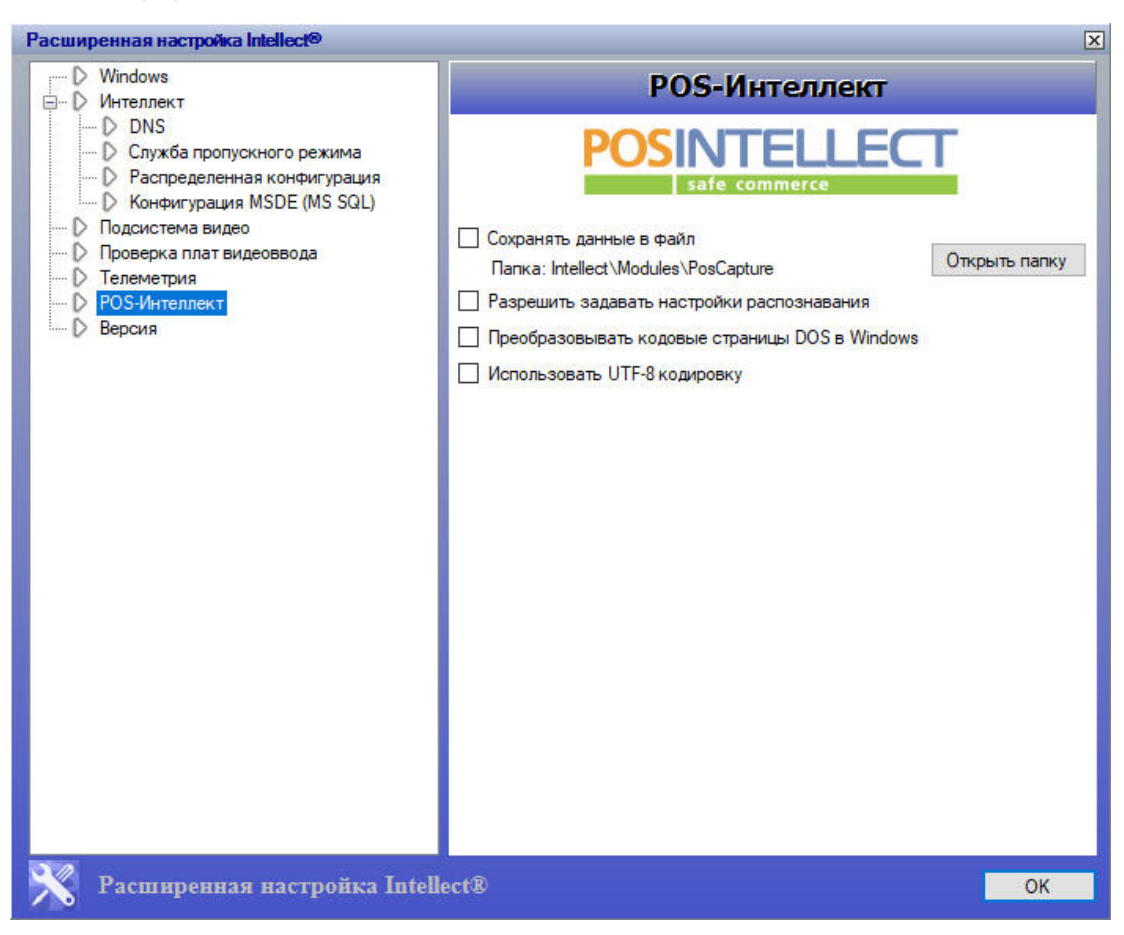